## SAP ABAP table AXTS BOL UI POSSIBLE CHILDREN {Possible child elements for BOL UI generation}

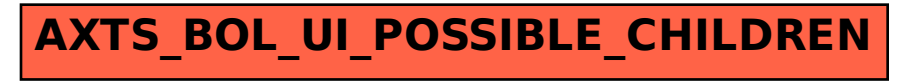